# **W-Buffering in Direct3D**

Doug Rogers NVIDIA Corporation drogers@nvidia.com

"W-buffering is a depth-buffering alternative to z-buffering, and should be used in cases where z-buffering produces artifacts. W-buffering does a much better job of quantizing the depth buffer." [D3DIM.DOC]

W-buffering provides a linear representation of distance in the depth buffer. Z-buffering is nonlinear and allocates more bits for surface that are close to the eyepoint and less bits farther away.

There are two ways to represent the W buffer, scaled integer and floating point. Two or three bytes can be specified as well.

There are two clipping planes used for W-buffering. These are *Wnear* and *Wfar. Wnear*, the closest *W* value that is set to the device driver, is not used in the current implementation and is zero. *W<sub>far</sub>* is the farthest *W* value that will be sent to the hardware.

*Wnear* and *Wfar* are initialized by setting the matrix operations in D3D using the following calls:

SetTransform(D3DTRANSFORMSTATE\_WORLD, &matWorld ); SetTransform(D3DTRANSFORMSTATE\_VIEW, &matView); SetTransform( D3DTRANSFORMSTATE\_PROJECTION, &matProj );

**There is no other way to initialize** *Wnear* **and** *Wfar***. If you are performing your own transforms and lighting operations, and use W-buffering, you must still set** *Wnear* **and** *Wfar* with SetTransform.  $W_{near}$  and  $W_{far}$  are calculated from the matrices this way:

dvWNear = m.  $44$  - m.  $43 / m$ .  $33 * m$ . 34; dvWFar =  $(m. 44 - m. 43) / (m. 33 - m. 34) * m. 34 + m. 44$ ; If you just want to set *Wnear* and *Wfar*, you can use this code which calls the SetTransform functions:

```
VOID D3DUtil_InitViewport( D3DVIEWPORT2& vp, DWORD dwWidth, DWORD dwHeight ) 
{ 
   ZeroMemory( &vp, sizeof(D3DVIEWPORT2) ); 
   vp.dwSize = sizeof(D3DVIEWPORT2); 
  vp.dwWidth = dwWidth;vp.dwHeight = dwHeight;vp.dvMaxZ = 1.0f;vp.dvClipX = -1.0f;vp.dvClipWidth = 2.0f;vp.dvClipY = 1.0f;vp.dvClipHeight = 2.0f;} 
/* 
  sets wNear and wFar 
*/ 
HRESULT set_wbuffer_planes(LPDIRECT3DDEVICE3 lpDev, float dvWNear, float dvWFar) 
{ 
 HRESULT res; 
 D3DMATRIX matWorld; 
 D3DMATRIX matView; 
 D3DMATRIX matProj; 
 D3DUtil_SetIdentityMatrix( matWorld ); 
 D3DUtil_SetIdentityMatrix( matView ); 
 D3DUtil_SetIdentityMatrix( matProj ); 
if (dvWFar \leq dvWNear) return 1;
 res = lpDev->SetTransform( D3DTRANSFORMSTATE_WORLD, &matWorld ); 
 if (res) return res; 
 res = lpDev->SetTransform( D3DTRANSFORMSTATE_VIEW, &matView ); 
 if (res) return res; 
matProj. 43 = 0;
matProj.34 = 1;
 matProj._44 = dvWNear; // not used 
matProj._33 = dvWNear / (dvWFar - dvWNear) + 1;
 res = lpDev->SetTransform( D3DTRANSFORMSTATE_PROJECTION, &matProj ); 
 return res; 
}
```
#### **Values to use for W-buffering**

The values that *W* ranges over is [*Wnear*, *Wfar*]. *Wnear* must be greater than zero. *Wfar* must be greater than *Wnear*. Invert W and pass it in as *RHW*.

#### **What the Device Driver Does**

 W-buffering values that are set to the hardware must be within the legal range that is representable. This is dependent upon the format.

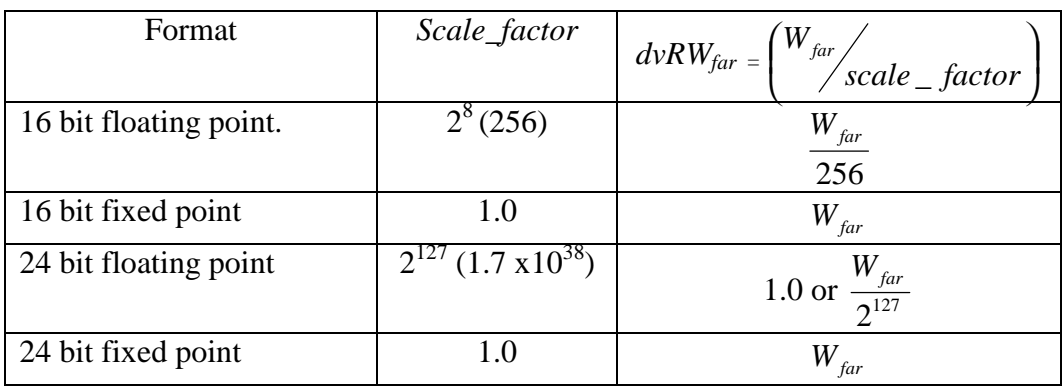

### **W and Wfar**

The device driver calculates the w values that is passed to the hardware in the following way:

$$
W_{scaled} = \frac{W}{W_{far}} * scale\_factor
$$

*Scale\_factor* scales *W* so W-buffering spans all representable W-buffer locations, maximizing the W-buffering precision.

Interpolation is performed over the inverse of *W,* which is passed to the TNT.

$$
dvRW_{far} = \frac{W_{far}}{scale_{-}factor}
$$
  

$$
W_{TNT} = \frac{1}{W_{scaled}} = \frac{W_{far}}{W \cdot scale_{-}factor} = \frac{dvRW_{far}}{W}
$$
  

$$
W_{TNT} = RHW \cdot dvRW_{far}
$$

where *scale\_factor* is from the above table and *RHW* is the reciprocal of homogenous W.

Typically you want to keep *Wnear* very small and *Wfar* greater than one. You probably want to set *W<sub>far</sub>* to many thousands or millions of units.

For 24 bit floating point W-buffering, we have the choice of scaling the incoming *W* or we can just store the value directly and lose seven bits of the mantissa. If we choose this, then we don't have to scale *RHW* at all, we can just load the W value in directly. If we want to scale the *W*

values, the scaling contant  $dvRW_{far}$  is  $\frac{W_{far}}{2^{127}}$ . There is no change in the application code if a 24 or 16 bit W-buffer is used.

### **Example 1:**

The *W* values in your application range from 10 to 1000. If you are performing your own transformations:

*Wnear = 10 Wfar = 1000*

1) Set the projection matrix. set\_wbuffer\_planes(lpDev, *Wnear*, *Wfar*).

2) Set *RHW* in the vertex data, *vertex.rhw* = *W*  $\frac{1}{\cdots}$ .

## **Example 2:**

The *W* values in your application range from 10 to 1000. D3D is performing the transformations.

1) Set the projection matrix. *Wnear* and *Wfar* are encoded in the projection matrix. This is function to set the projection matrix is from Microsoft's d3dframework.

HRESULT D3DUtil\_SetProjectionMatrix( D3DMATRIX& mat, float fFOV, float fAspect, float fNearPlane, float fFarPlane )

```
{ 
   if( (fFarPlane-fNearPlane) < 0.01f ) 
     return E_INVALIDARG; 
  float fCos = (float)cos(FOV/2);
  float fSin = (float)sin( fFOV/2);
  float Q = (fFarPlane * fSin) / (fFarPlane - fNearPlane); ZeroMemory(&mat, sizeof(D3DMATRIX) ); 
  mat. 11 = fCos * fAspect;mat.22 = fCos;mat. -33 = Q;
  mat.34 = fSin;mat. 43 = -Q * fNearPlane; return S_OK; 
}
```
RHW will be set for you in the vertex data by the D3D transformations.